CS162 Operating Systems and Systems Programming Lecture 6

Concurrency (Continued), Thread and Processes

September 12, 2018 Prof. Ion Stoica http://cs162.eecs.Berkeley.edu

# Recall: Dispatch Loop

• Conceptually, the dispatching loop of the operating system looks as follows:

```
Loop {
   RunThread(); 
   newTCB = ChooseNextThread();
   SaveStateOfCPU(curTCB);
   LoadStateOfCPU(newTCB);
}
```
- This is an *infinite* loop
	- One could argue that this is all that the OS does
- Should we ever exit this loop???
	- When would that be?

## Running a thread

Consider:

#### RunThread()

…

#### LoadStateOfCPU(newTCB)

- How do I run a thread?
	- Load its state (registers, PC, stack pointer) into CPU
	- Load environment (virtual memory space, etc)
	- Jump to the PC
- How does the dispatcher get control back?
	- Internal events: thread returns control voluntarily
	- External events: thread gets *preempted*

# Internal Events

- Blocking on I/O
	- $-$  The act of requesting I/O implicitly yields the CPU
- Waiting on a "signal" from other thread
	- Thread asks to wait and thus yields the CPU
- Thread executes a yield()
	- Thread volunteers to give up CPU

```
computePI() {
   while(TRUE) {
      ComputeNextDigit();
      yield();
   }
}
```
# Stack for Yielding Thread

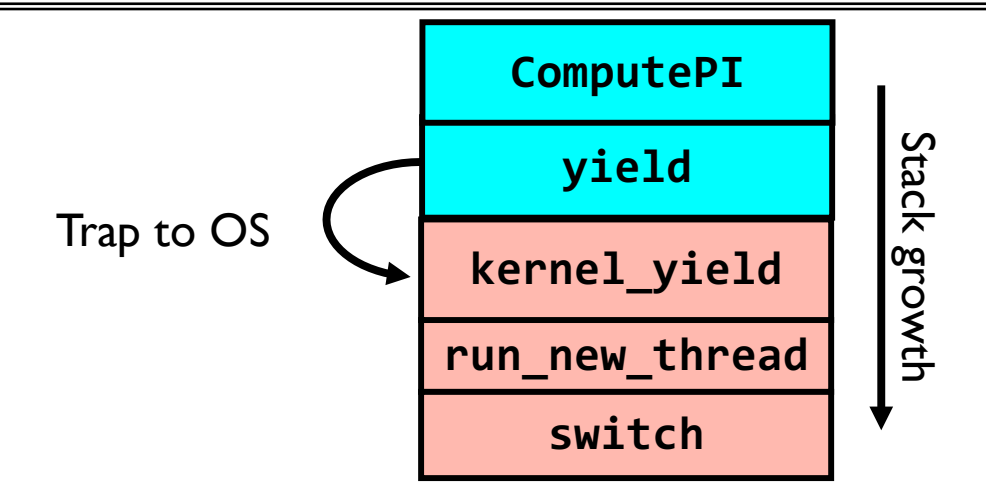

• How do we run a new thread?

```
run_new_thread() {
   newThread = PickNewThread();
   switch(curThread, newThread);
   ThreadHouseKeeping(); /* Do any cleanup */
}
```
- How does dispatcher switch to a new thread?
	- Save anything next thread may trash: PC, regs, stack pointer
	- Maintain isolation for each thread

## What Do the Stacks Look Like?

• Consider the following code blocks:

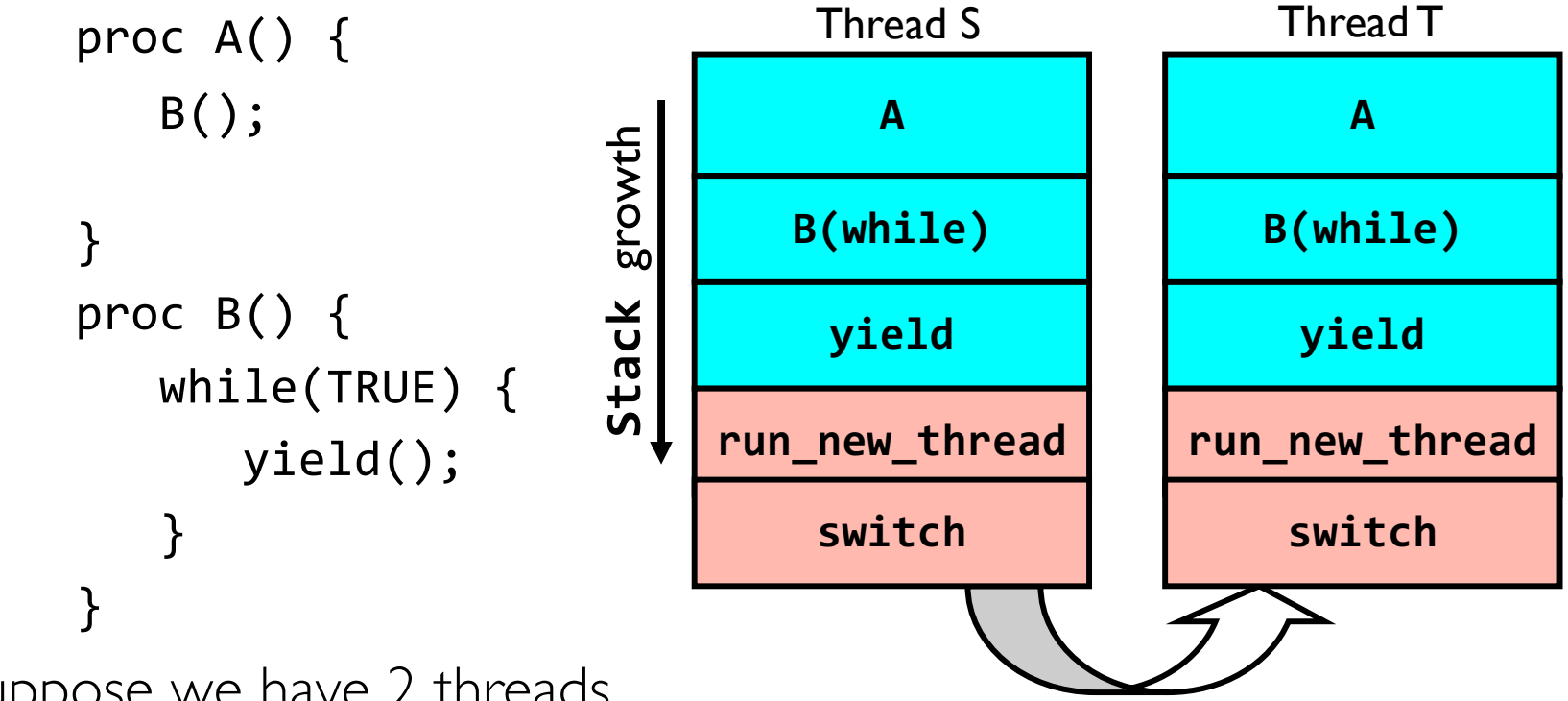

• Suppose we have 2 threads running same code:

– Threads S and T

```
Saving/Restoring state (often called "Context Switch)
  switch(tCur,tNew) {
     /* Unload old thread */
     TCB[tCur].regs.r7 = CPU.r7;
              …
     TCB[tCur].regs.r0 = CPU.r0;
     TCB[tCur].regs.sp = CPU.sp;
     TCB[tCur].regs.retpc = CPU.retpc; /*return addr*/
     /* Load and execute new thread */
     CPU.r7 = TCB[tNew].regs.r7;
              …
     CPU.r0 = TCB[tNew].regs.r0;
     CPU.sp = TCB[tNew].regs.sp;
     CPU.retpc = TCB[tNew].regs.retpc;
     return; /* Return to CPU.retpc */
  }
```
# Switch Details (continued)

- What if you make a mistake in implementing switch?
	- Suppose you forget to save/restore register 32
	- Get intermittent failures depending on when context switch occurred and whether new thread uses register 32
	- System will give wrong result without warning
- Can you devise an exhaustive test to test switch code?
	- No! Too many combinations and inter-leavings
- Cautionary tale:
	- For speed, Topaz kernel saved one instruction in switch()
	- Carefully documented! Only works as long as kernel size < 1MB
	- What happened?
		- » Time passed, People forgot
		- » Later, they added features to kernel (no one removes features!)
		- » Very weird behavior started happening
	- Moral of story: Design for simplicity

## Some Numbers

- Frequency of performing context switches: 10-100ms
- Context switch time in Linux: 3-4  $\mu$ secs (Intel i7 & E5)
	- Thread switching faster than process switching (100 ns)
	- But switching across cores  $\sim$  2x more expensive than within-core
- Context switch time increases sharply with size of working set\* – Can increase 100x or more

\*The working set is subset of memory used by process in a time window

• Moral: context switching depends mostly on cache limits and the process or thread's hunger for memory

### Some Numbers

• Many process are multi-threaded, so thread context switches may be either within-process or across-processes

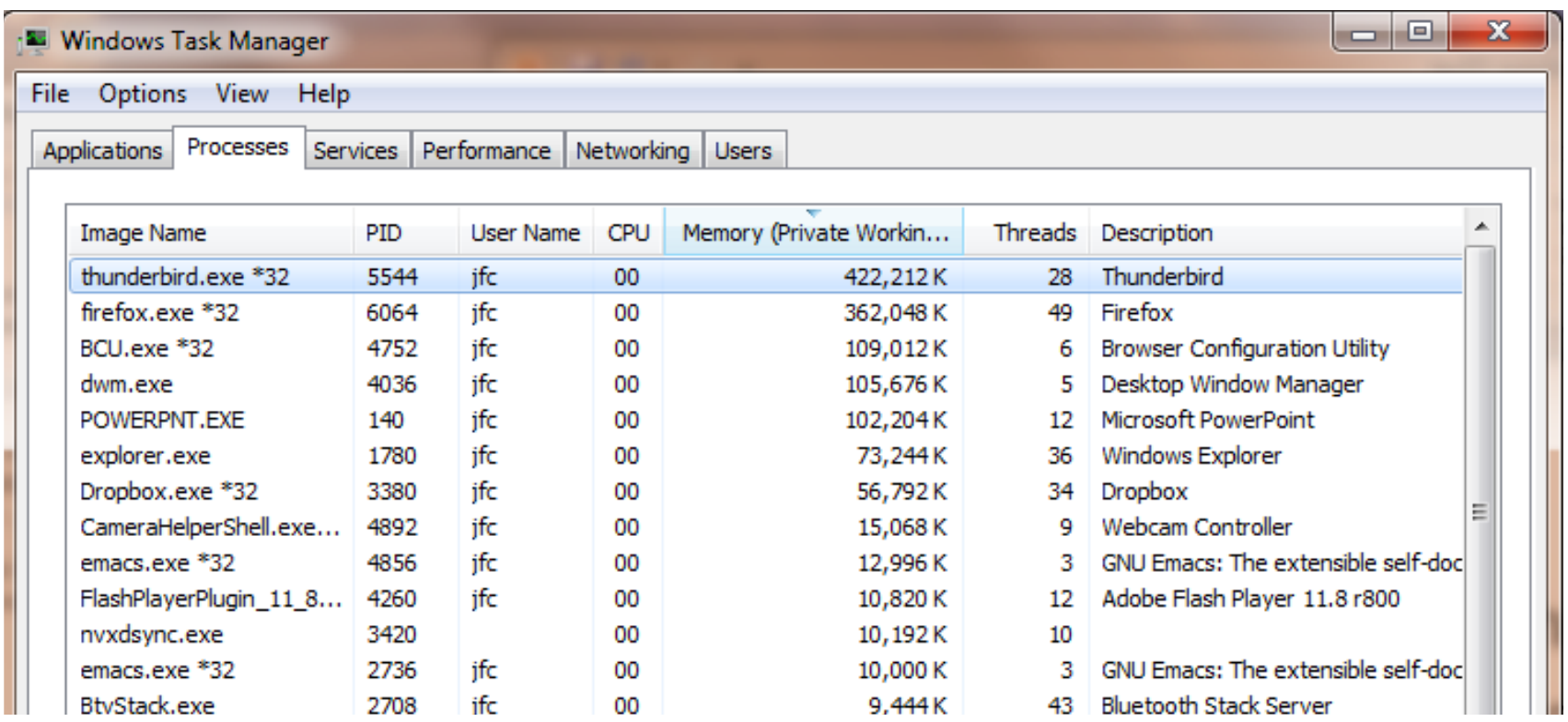

# What happens when thread blocks on I/O?

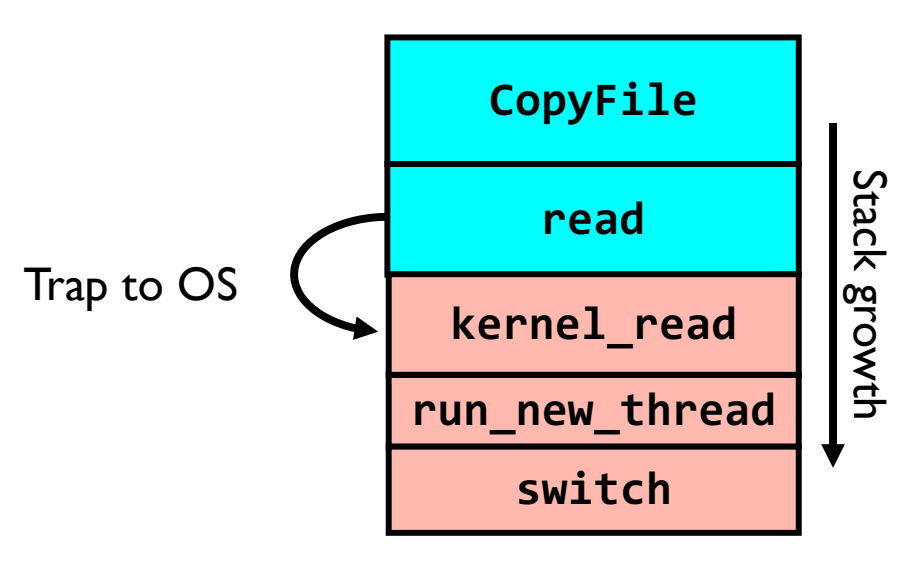

- What happens when a thread requests a block of data from the file system?
	- User code invokes a system call
	- Read operation is initiated
	- Run new thread/switch
- Thread communication similar
	- Wait for Signal/Join
	- Networking

## External Events

- What happens if thread never does any I/O, never waits, and never yields control?
	- Could the **ComputePI** program grab all resources and never release the processor?
		- » What if it didn't print to console?
	- Must find way that dispatcher can regain control!
- Answer: utilize external events
	- Interrupts: signals from hardware or software that stop the running code and jump to kernel
	- Timer: like an alarm clock that goes off every some milliseconds
- If we make sure that external events occur frequently enough, can ensure dispatcher runs

#### Example: Network Interrupt

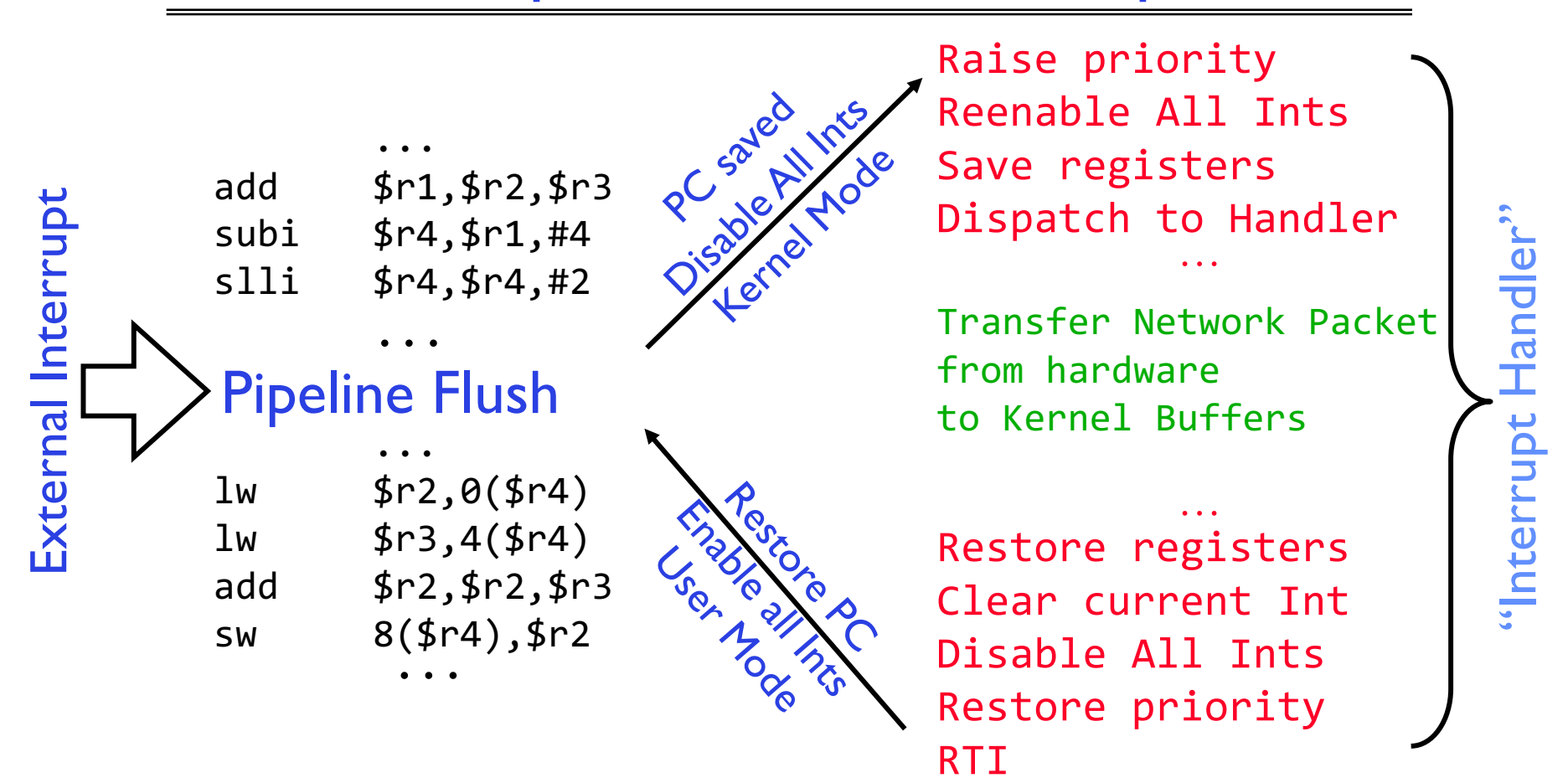

- An interrupt is a hardware-invoked context switch
	- No separate step to choose what to run next
	- Always run the interrupt handler immediately

# Use of Timer Interrupt to Return Control

- Solution to our dispatcher problem
	- Use the timer interrupt to force scheduling decisions

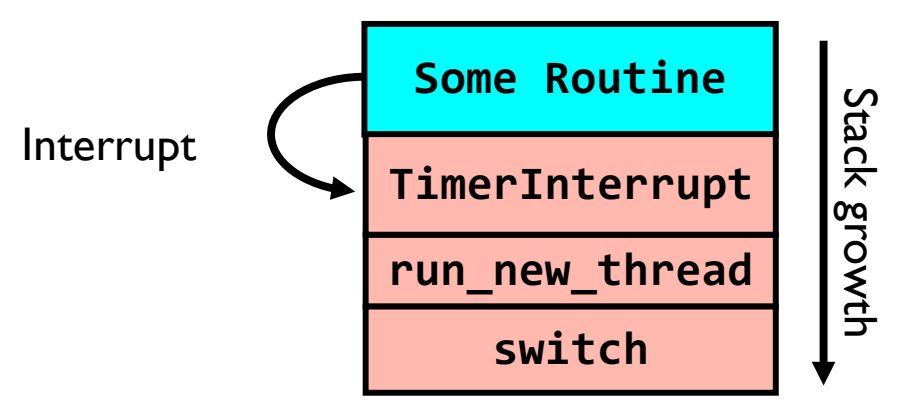

• Timer Interrupt routine:

```
TimerInterrupt() {
   DoPeriodicHouseKeeping();
   run_new_thread();
}<br>}
```
Thread Abstraction

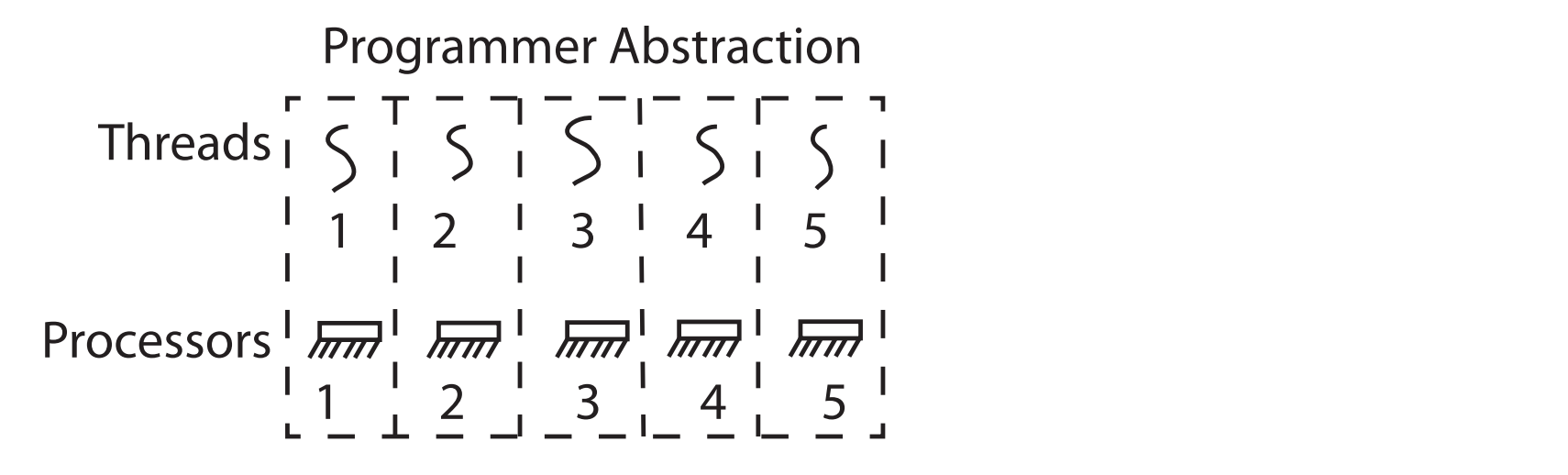

• Illusion: Infinite number of processors

#### Thread Abstraction

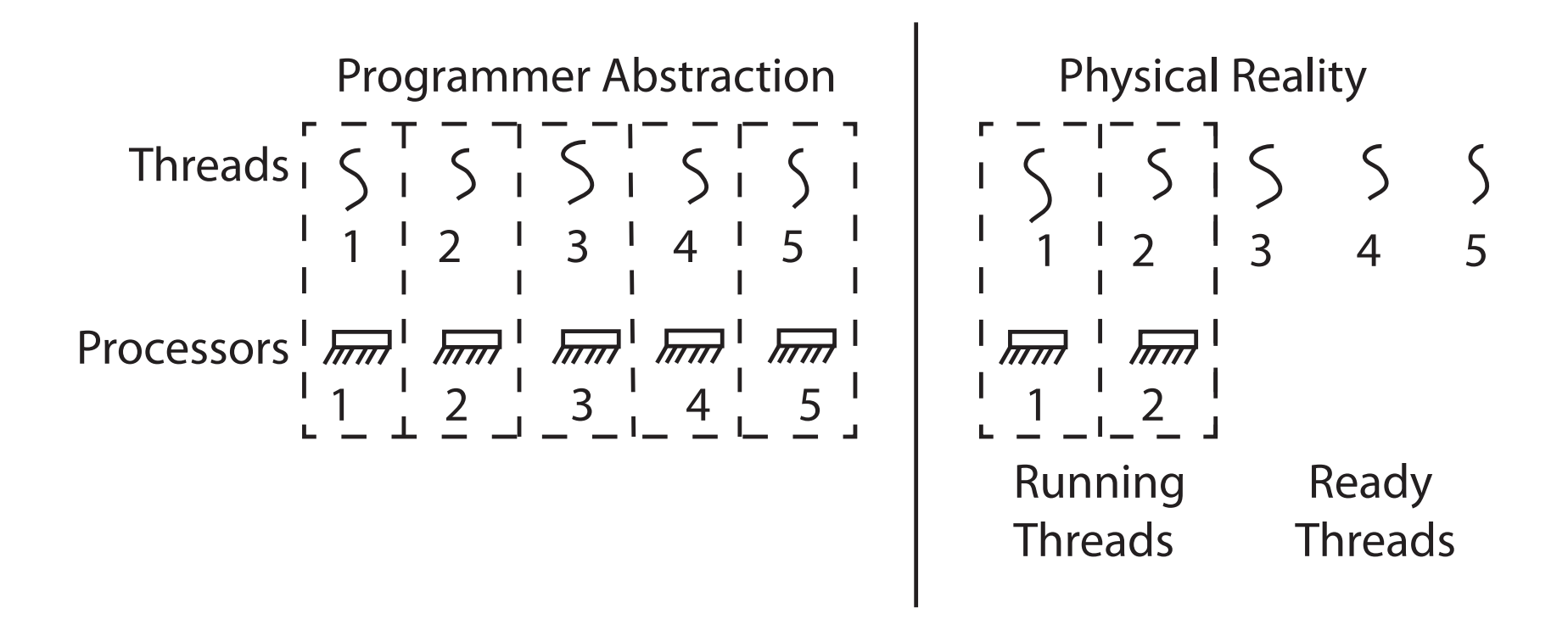

- Illusion: Infinite number of processors
- Reality: Threads execute with variable speed
	- Programs must be designed to work with any schedule

#### Programmer vs. Processor View

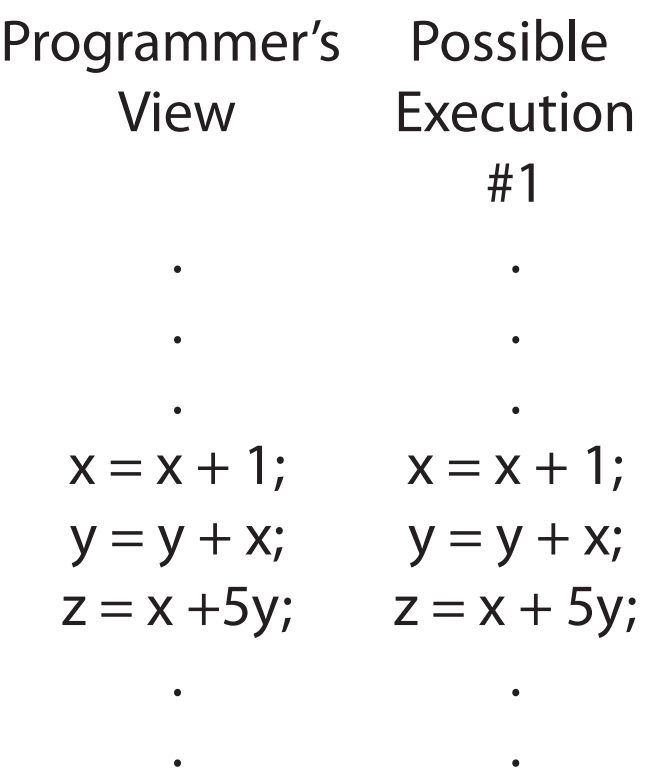

.

.

#### Programmer vs. Processor View

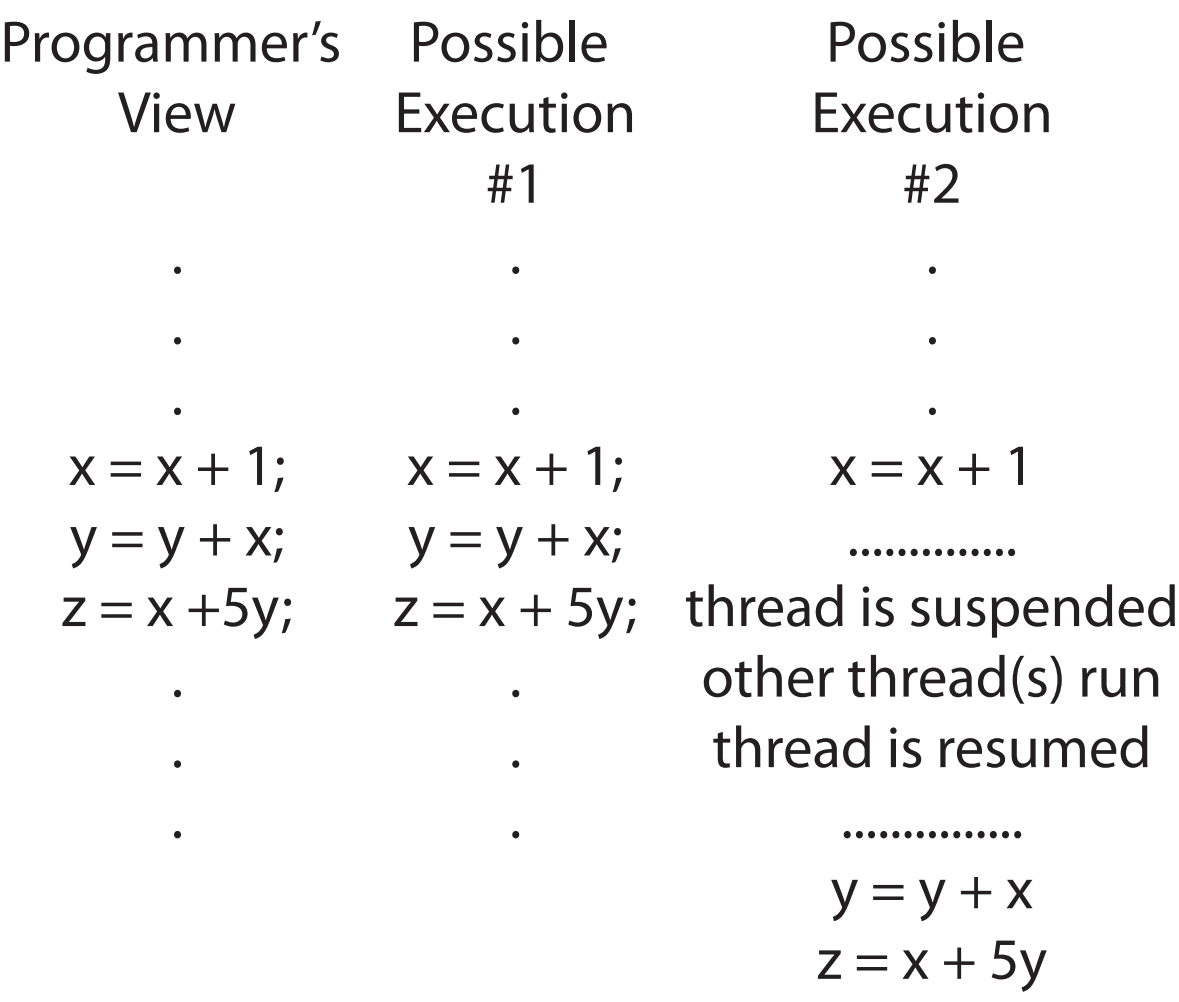

#### Programmer vs. Processor View

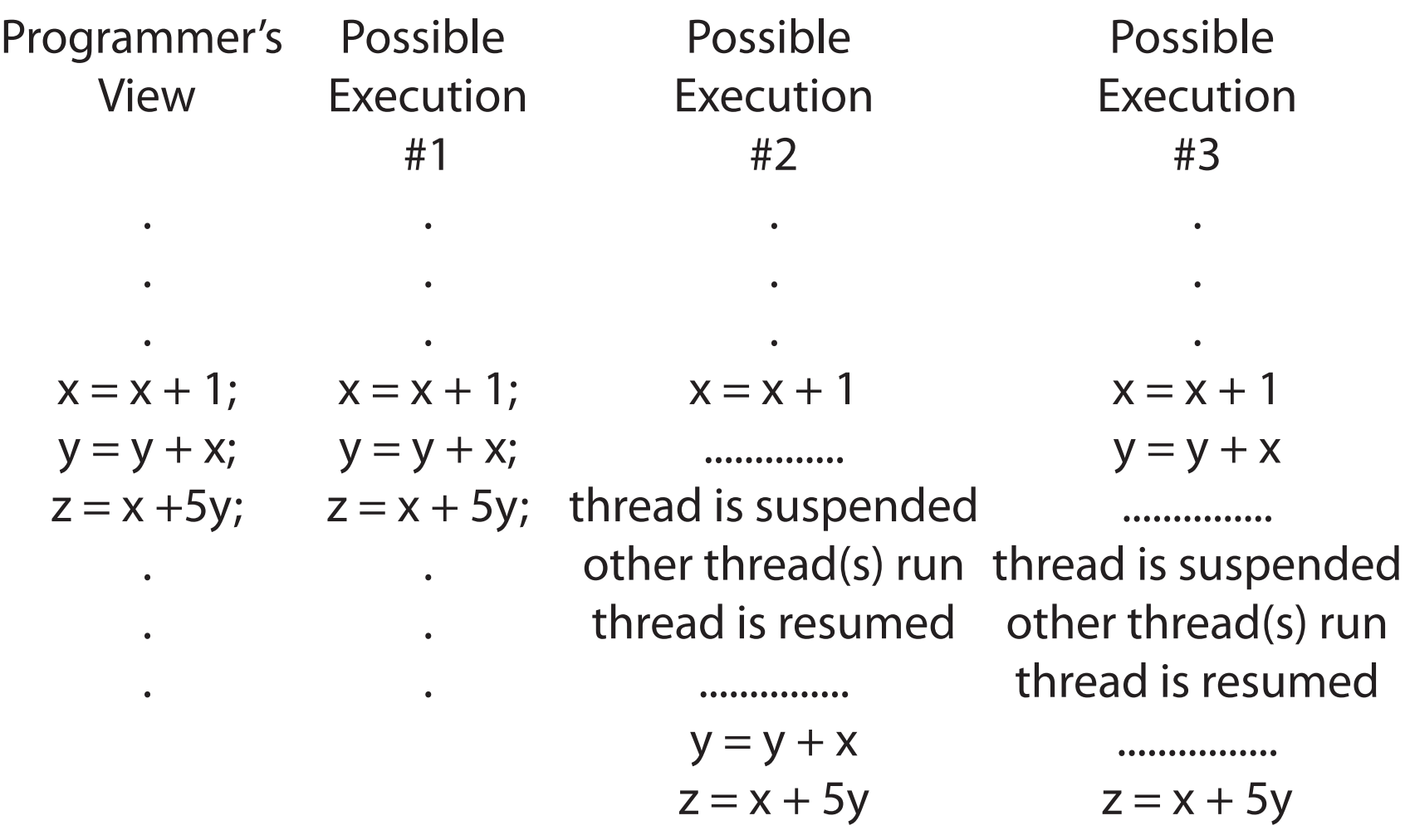

#### Possible Executions

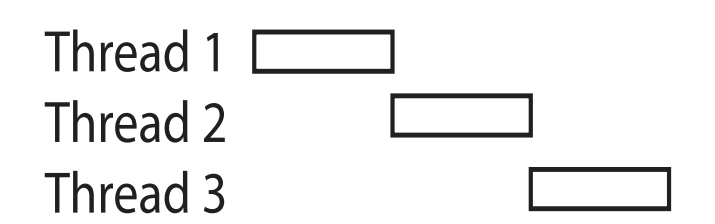

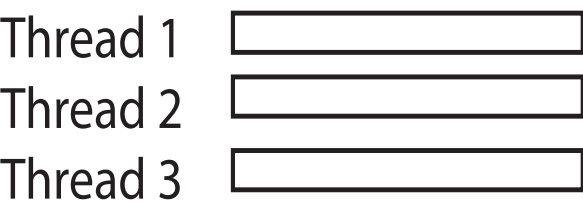

a) One execution b) Another execution

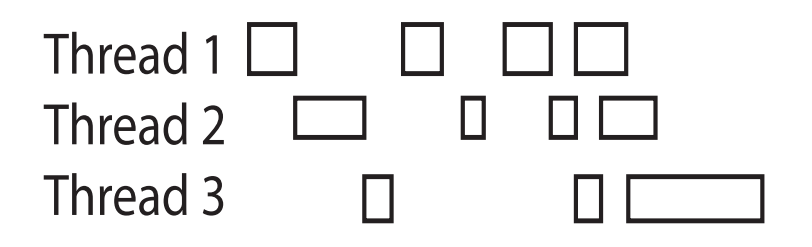

c) Another execution

## Thread Lifecycle

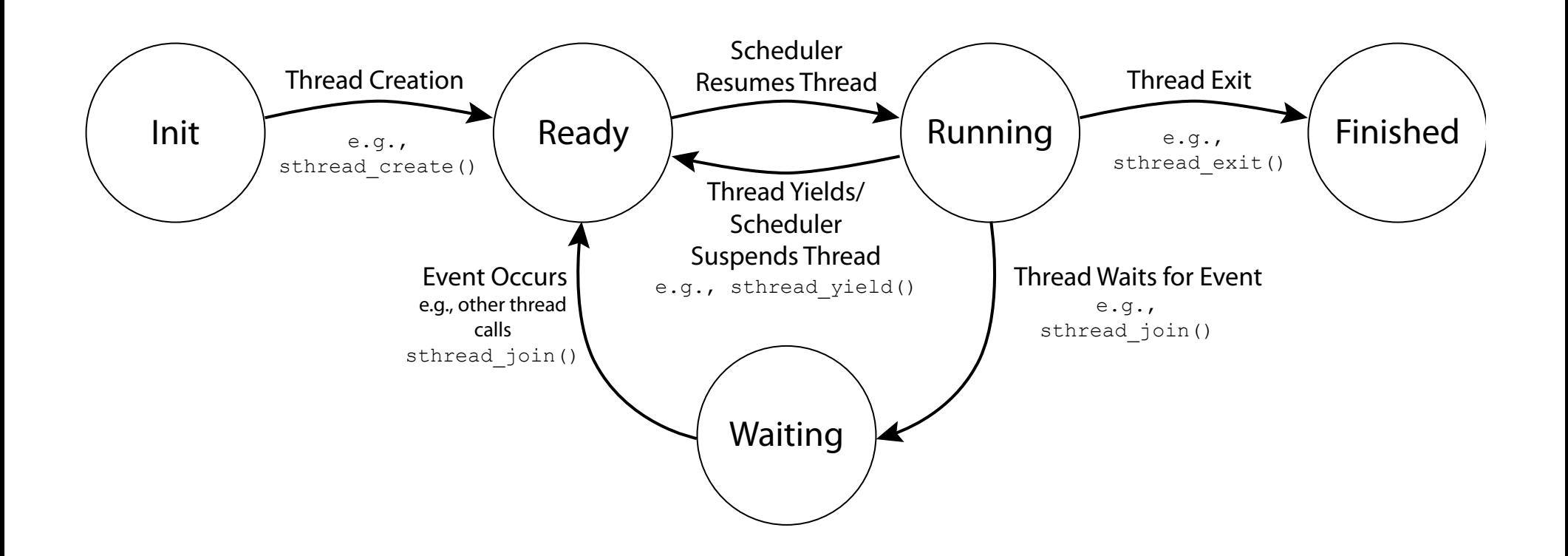

### Administrivia

- Your section is your home for CS162
	- The TA needs to get to know you to judge participation
	- All design reviews will be conducted by your TA
	- You can attend alternate section by same TA, but try to keep the amount of such cross-section movement to a minimum
- First midterm: Monday, October 1, 5:00-6:30pm

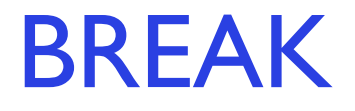

#### Per Thread Descriptor (Kernel Supported Threads)

- Each Thread has a *Thread Control Block* (TCB)
	- Execution State: CPU registers, program counter (PC), pointer to stack (SP)
	- Scheduling info: state, priority, CPU time
	- Various Pointers (for implementing scheduling queues)
	- Pointer to enclosing process (PCB) user threads
	- … (add stuff as you find a need)
- OS Keeps track of TCBs in "kernel memory"
	- In Array, or Linked List, or …
	- I/O state (file descriptors, network connections, etc)

# ThreadFork(): Create a New Thread

- ThreadFork $()$  is a user-level procedure that creates a new thread and places it on ready queue
- Arguments to ThreadFork()
	- Pointer to application routine ( $fcnPtr$ )
	- Pointer to array of arguments (fcnArgPtr)
	- Size of stack to allocate
- Implementation
	- Sanity check arguments
	- Enter Kernel-mode and Sanity Check arguments again
	- Allocate new Stack and TCB
	- Initialize TCB and place on ready list (Runnable)

## How do we initialize TCB and Stack?

- Initialize Register fields of TCB
	- Stack pointer made to point at stack
	- PC return address  $\Rightarrow$  OS (asm) routine ThreadRoot()
	- Two arg registers (a0 and a1) initialized to fcnPtr and fcnArgPtr, respectively
- Initialize stack data?
	- No. Important part of stack frame is in registers (ra)
	- Think of stack frame as just before body of **ThreadRoot ()** really gets started

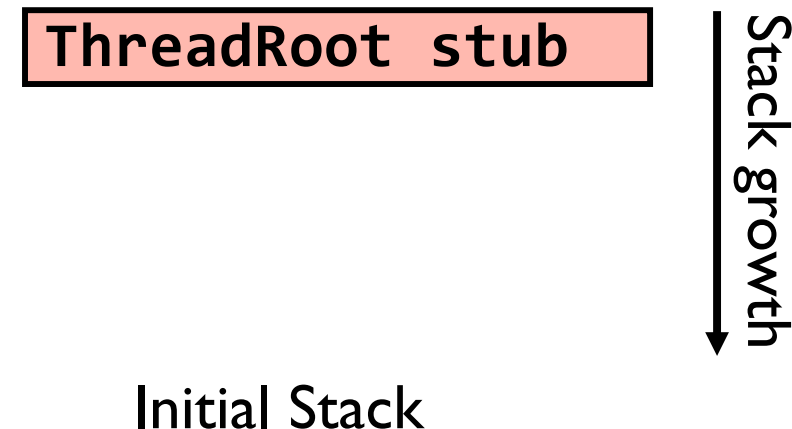

## How does Thread get started?

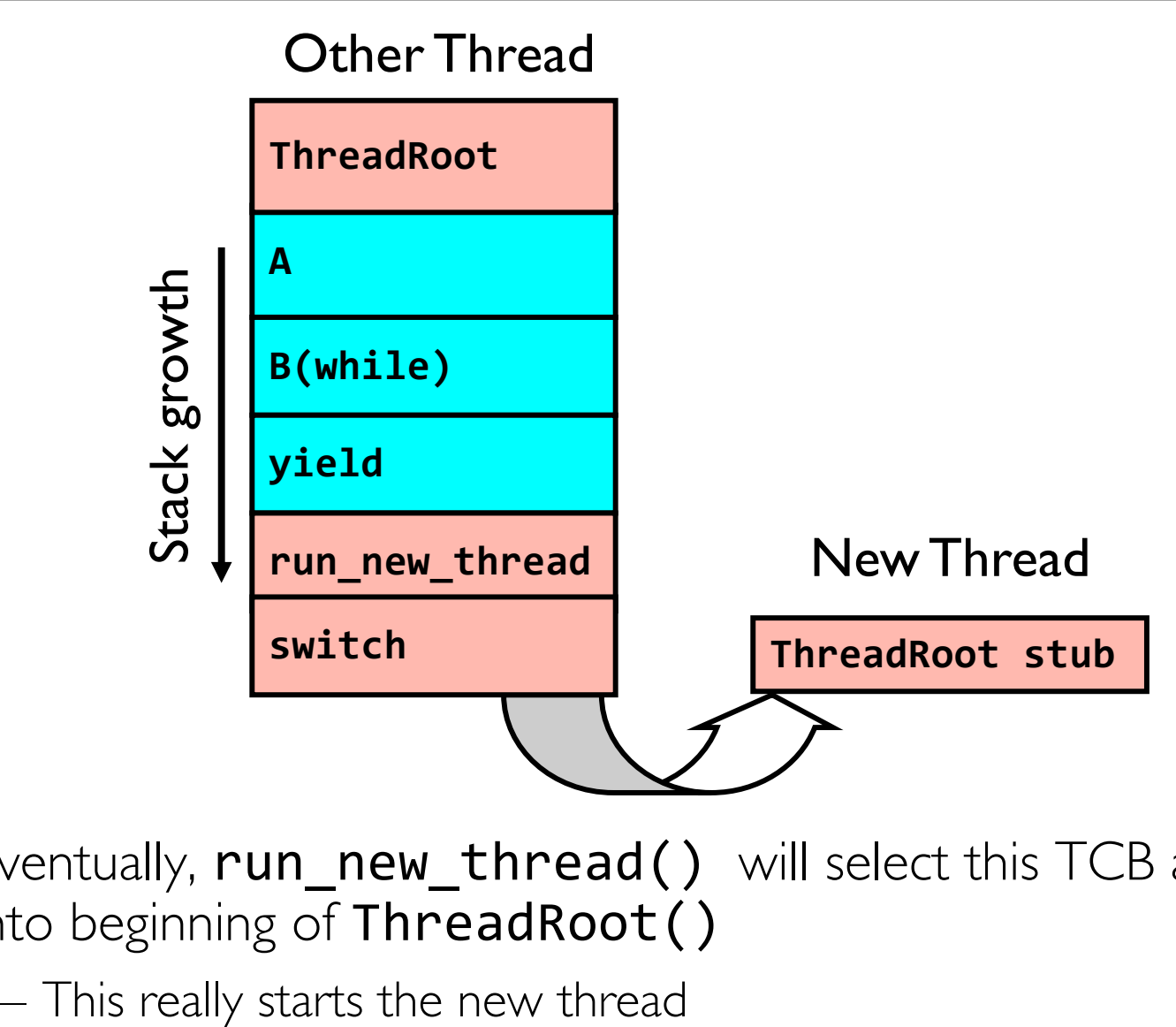

• Eventually, run\_new\_thread() will select this TCB and return into beginning of ThreadRoot()

What does ThreadRoot () look like?

• ThreadRoot () is the root for the thread routine:

```
ThreadRoot() {
   DoStartupHousekeeping();
   UserModeSwitch(); /* enter user mode */
   Call fcnPtr(fcnArgPtr);
   ThreadFinish();
                                       ThreadRoot
```

```
}
```
- Startup Housekeeping
	- Includes things like recording start time of thread
	- Other statistics

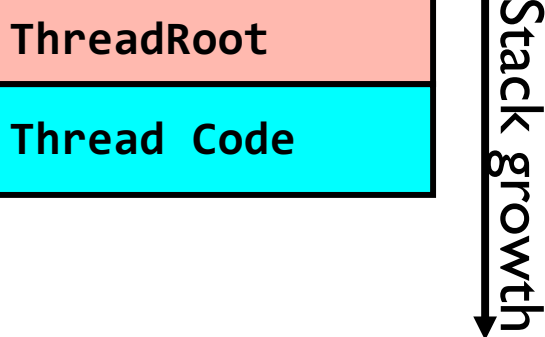

Running Stack

- Stack will grow and shrink with execution of thread
- Final return from thread returns into **ThreadRoot()** which calls ThreadFinish()
	- ThreadFinish() wake up sleeping threads

## Multithreaded Processes

• Process Control Block (PCBs) points to multiple Thread Control Blocks (TCBs):

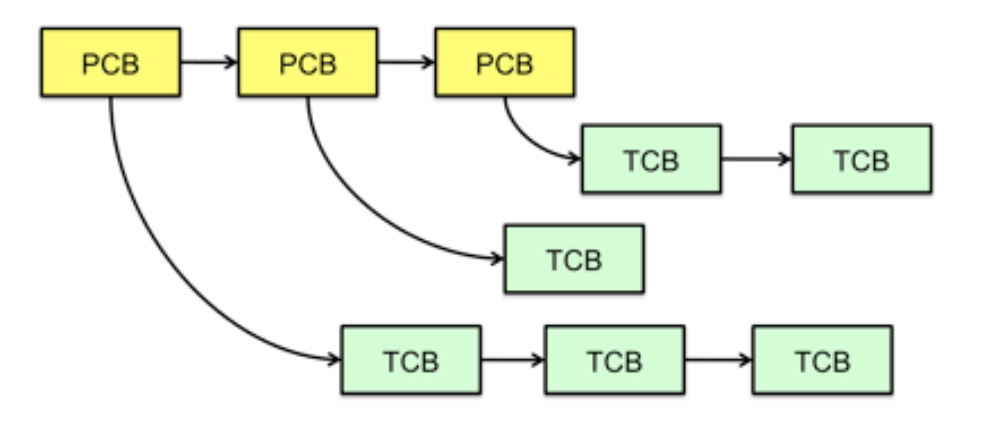

- Switching threads within a block is a simple thread switch
- Switching threads across blocks requires changes to memory and I/O address tables

## Examples multithreaded programs

- Embedded systems
	- Elevators, planes, medical systems, smart watches
	- Single program, concurrent operations
- Most modern OS kernels
	- Internally concurrent because have to deal with concurrent requests by multiple users
	- But no protection needed within kernel
- Database servers
	- Access to shared data by many concurrent users
	- Also background utility processing must be done

# Example multithreaded programs (con't)

- Network servers
	- Concurrent requests from network
	- Again, single program, multiple concurrent operations
	- File server, Web server, and airline reservation systems
- Parallel programming (more than one physical CPU)
	- Split program into multiple threads for parallelism
	- This is called Multiprocessing
- Some multiprocessors are actually uniprogrammed:
	- Multiple threads in one address space but one program at a time

# A Typical Use Case

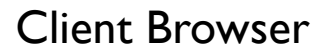

- process for each tab
- thread to render page
- GET in separate thread
- multiple outstanding GETs
- as they complete, render portion

Web Server

- fork process for each client connection
- thread to get request and issue response
	- fork threads to read data, access DB, etc
	- join and respond

#### Kernel Use Cases

- Thread for each user process
- Thread for sequence of steps in processing I/O
- Threads for device drivers

 $\bullet$  ...

## Putting it Together: Process

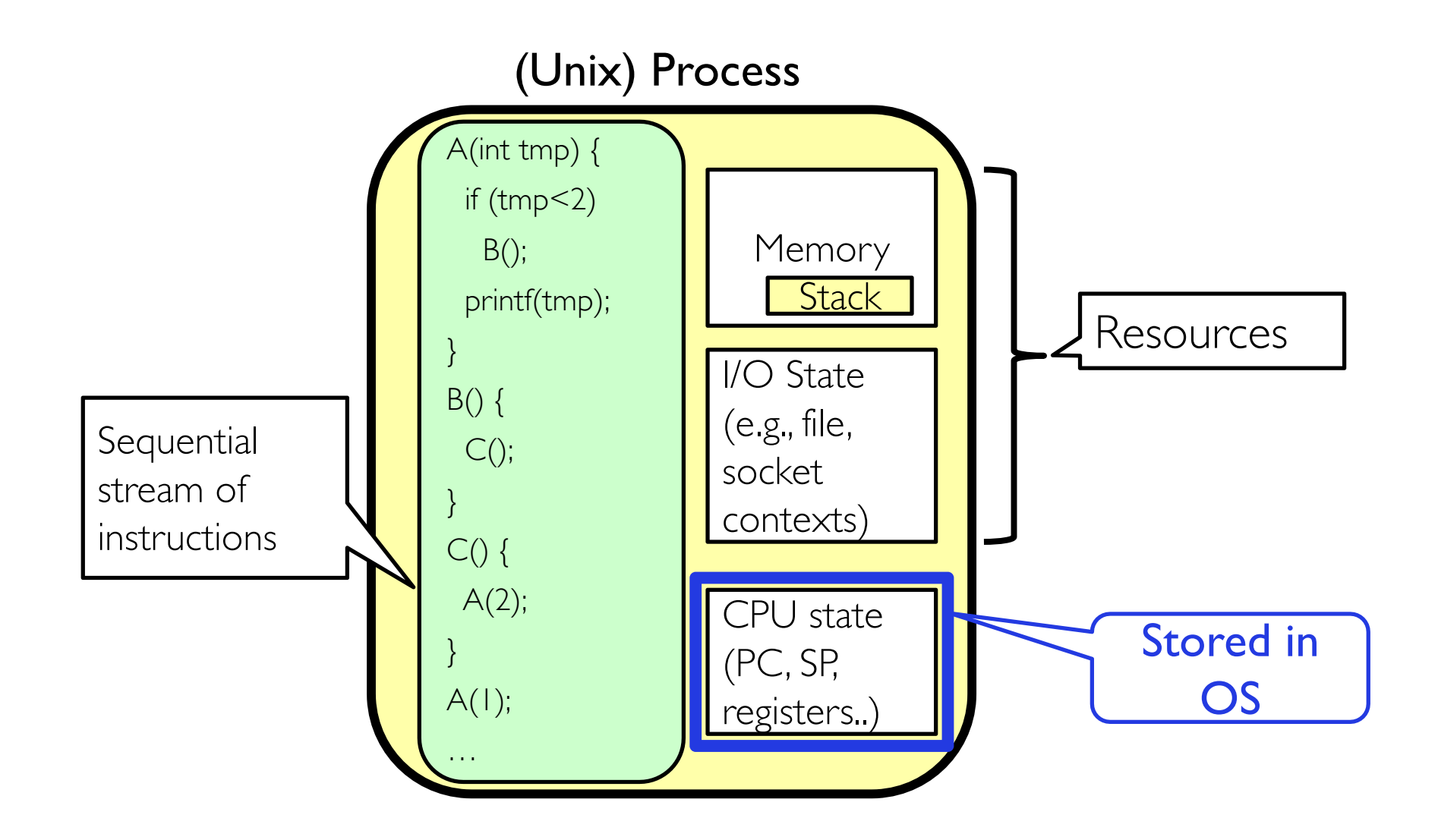

# Putting it Together: Processes

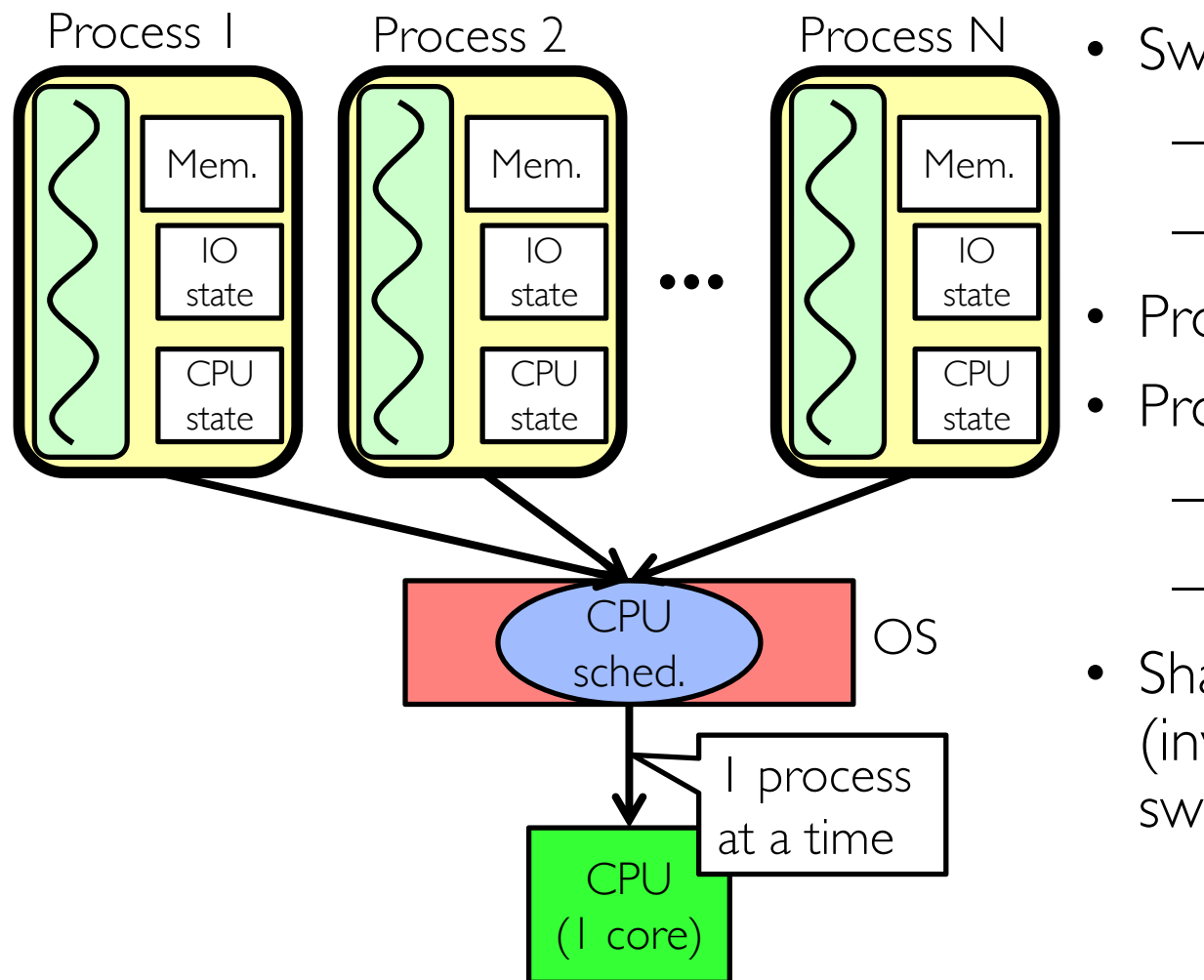

- Switch overhead: high
	- CPU state: *low*
	- Memory/IO state: high
- Process creation: high
- Protection
	- CPU: *yes*
	- Memory/IO: *yes*
- Sharing overhead: high (involves at least a context switch)

# Putting it Together: Threads

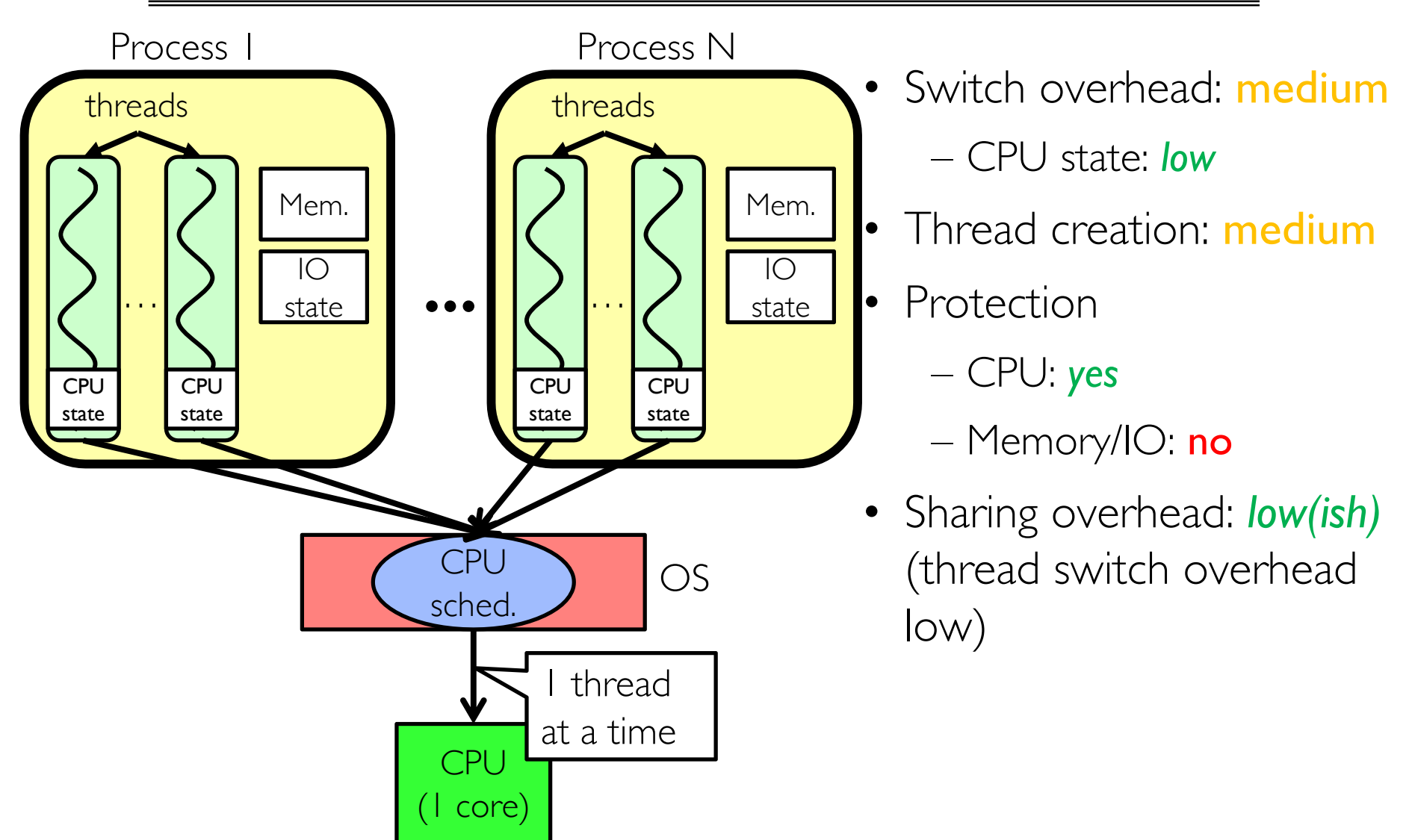

## Kernel versus User-Mode Threads

- We have been talking about kernel threads
	- Native threads supported directly by the kernel
	- Every thread can run or block independently
	- One process may have several threads waiting on different things
- Downside of kernel threads: a bit expensive
	- Need to make a crossing into kernel mode to schedule
- Lighter weight option: User level Threads

## User-Mode Threads

- Lighter weight option:
	- User program provides scheduler and thread package
	- May have several user threads per kernel thread
	- User threads may be scheduled non-preemptively relative to each other (only switch on yield())
	- Cheap
- Downside of user threads:
	- When one thread blocks on I/O, all threads block
	- Kernel cannot adjust scheduling among all threads
	- Option: *Scheduler Activations*
		- » Have kernel inform user level when thread blocks…

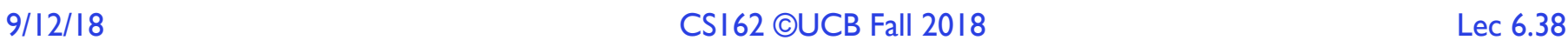

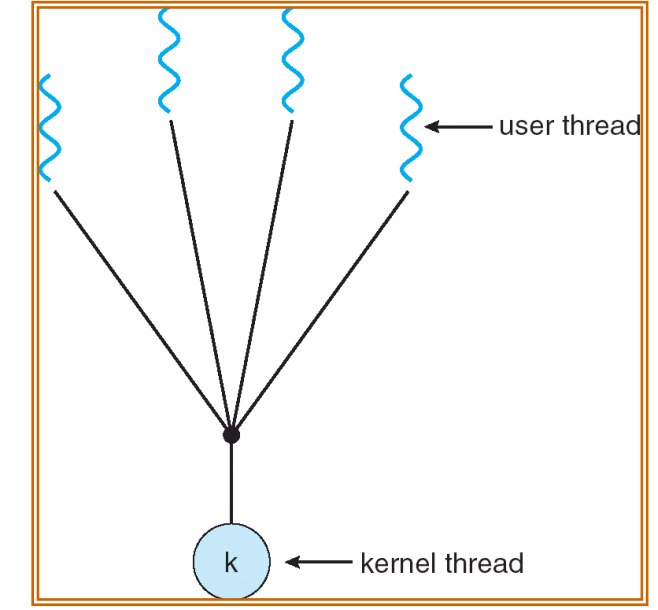

#### Some Threading Models

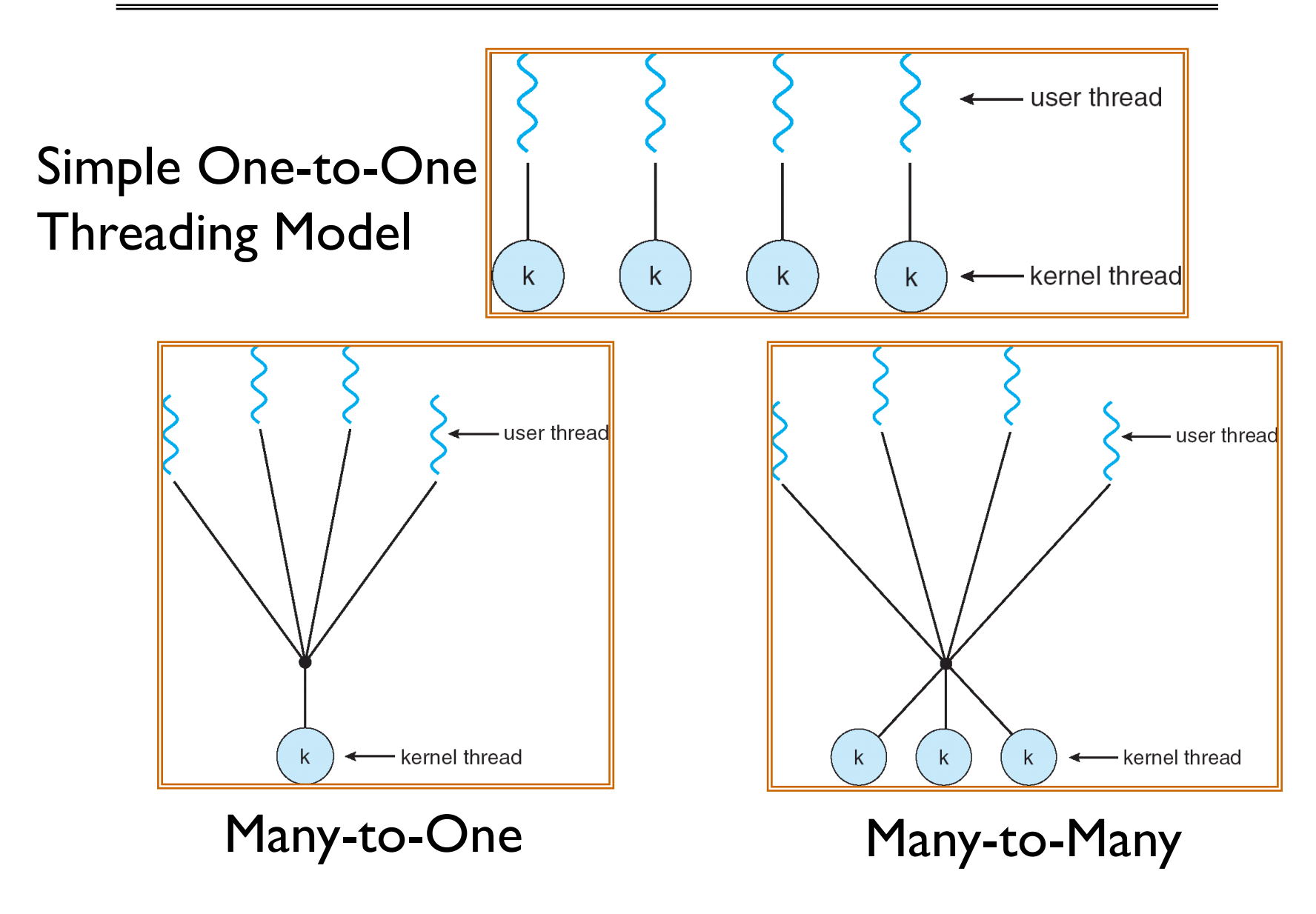

## Threads in a Process

- Threads are useful at user-level: parallelism, hide I/O latency, interactivity
- Option A (early Java): user-level library, one multi-threaded process
	- Library does thread context switch
	- Kernel time slices between processes, e.g., on system call I/O
- Option B (SunOS, Linux/Unix variants): many single-threaded processes
	- User-level library does thread multiplexing
- Option C (Windows): scheduler activations
	- Kernel allocates processes to user-level library
	- Thread library implements context switch
	- System call I/O that blocks triggers upcall
- Option D (Linux, MacOS, Windows): use kernel threads
	- System calls for thread fork, join, exit (and lock, unlock,…)
	- Kernel does context switching
	- Simple, but a lot of transitions between user and kernel mode

# Putting it Together: Multi-Cores

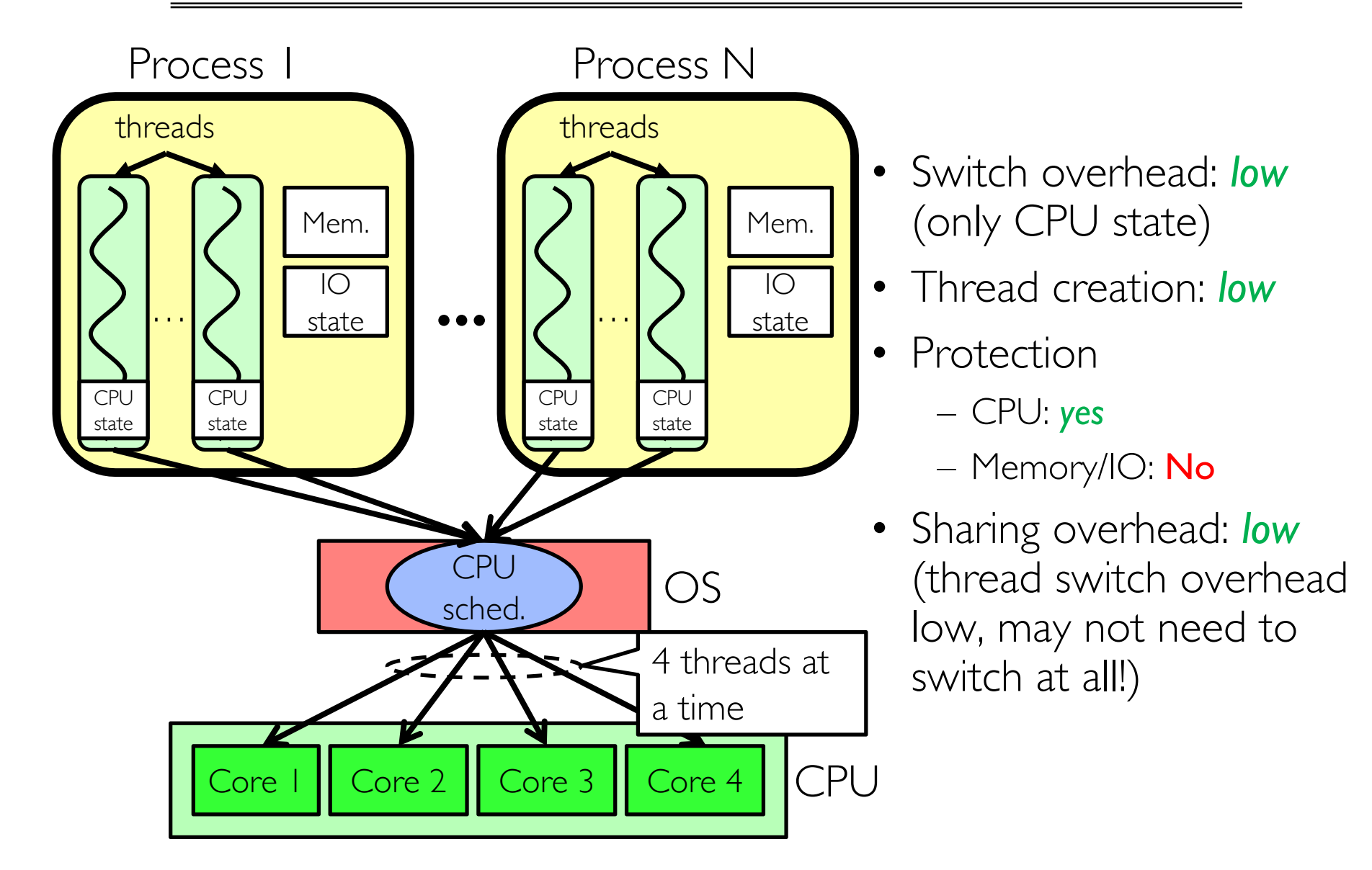

# Simultaneous MultiThreading/Hyperthreading

- Hardware technique
	- Superscalar processors can execute multiple instructions that are independent
	- Hyperthreading duplicates register state to make a second "thread," allowing more instructions to run
- Can schedule each thread as if were separate CPU
	- But, sub-linear speedup!

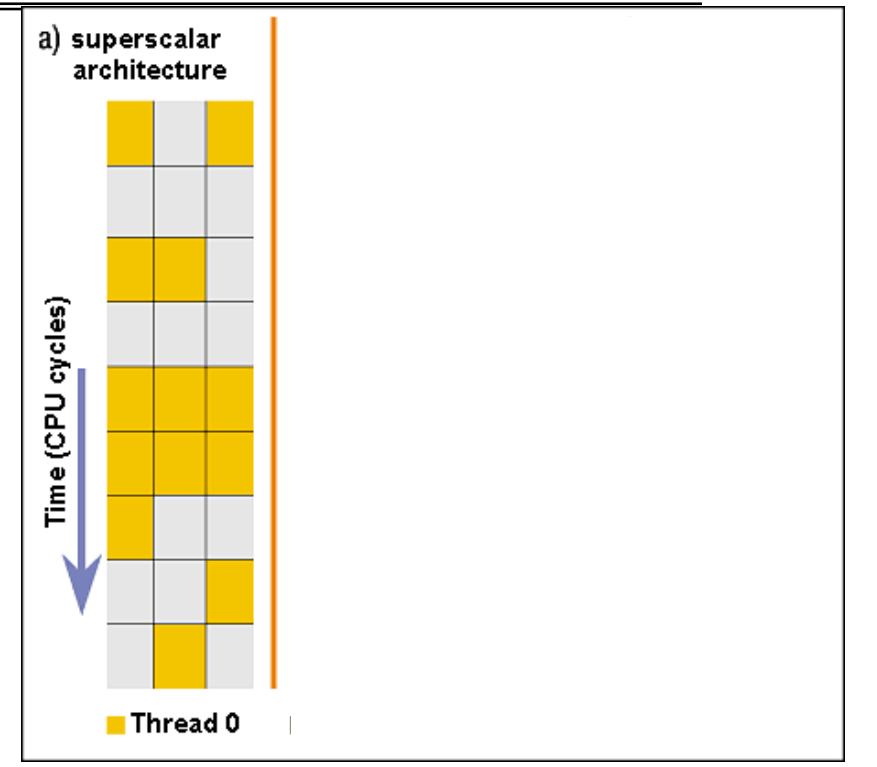

Colored blocks show

- Original called "Simultaneous Multithreading" instructions executed
	- http://www.cs.washington.edu/research/smt/index.html
	- Intel, SPARC, Power (IBM)
	- A virtual core on AWS' EC2 is basically a hyperthread

# Putting it Together: Hyper-Threading

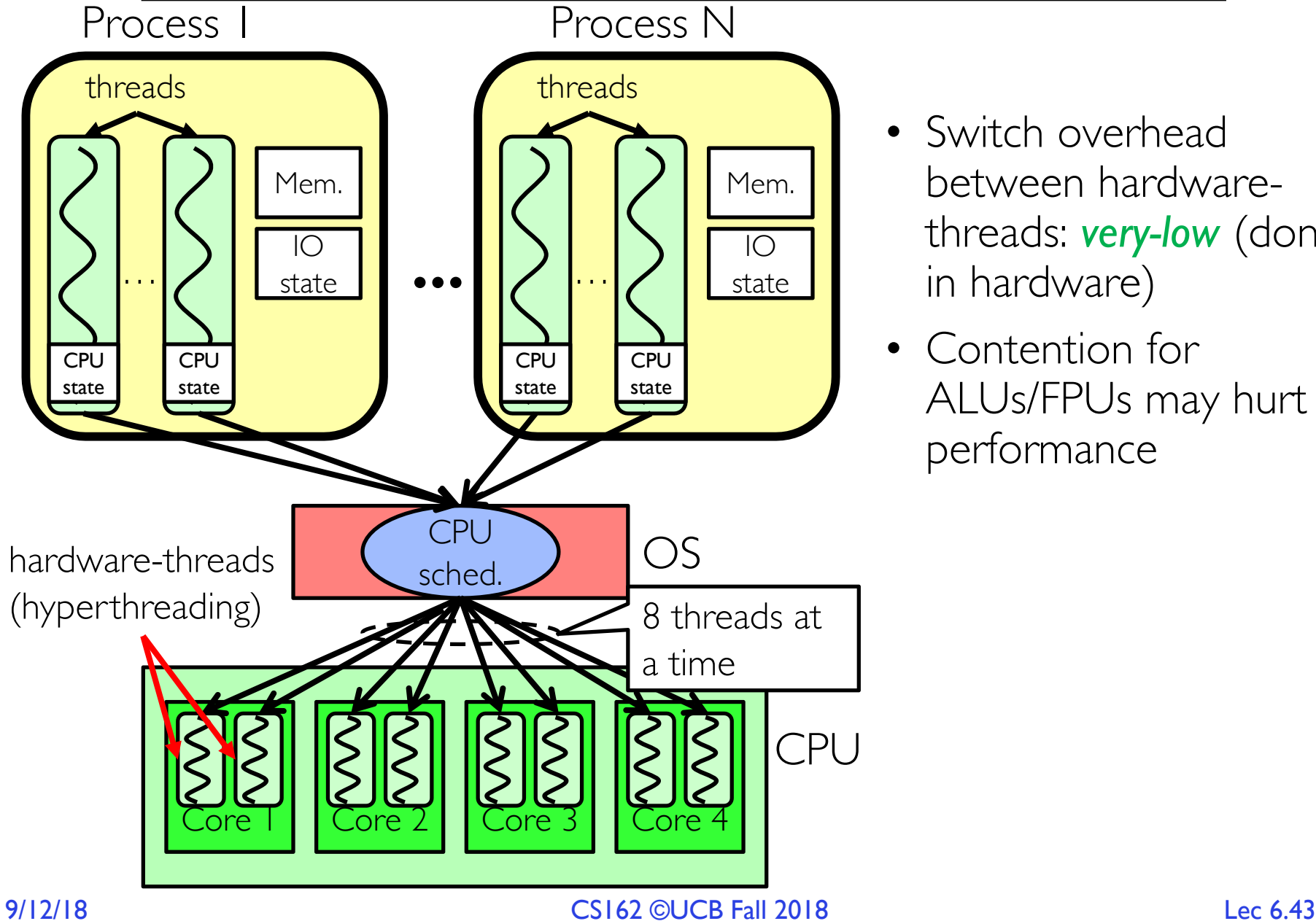

- Switch overhead between hardwarethreads: *very-low* (done in hardware)
- Contention for ALUs/FPUs may hurt performance

#### **Classification**

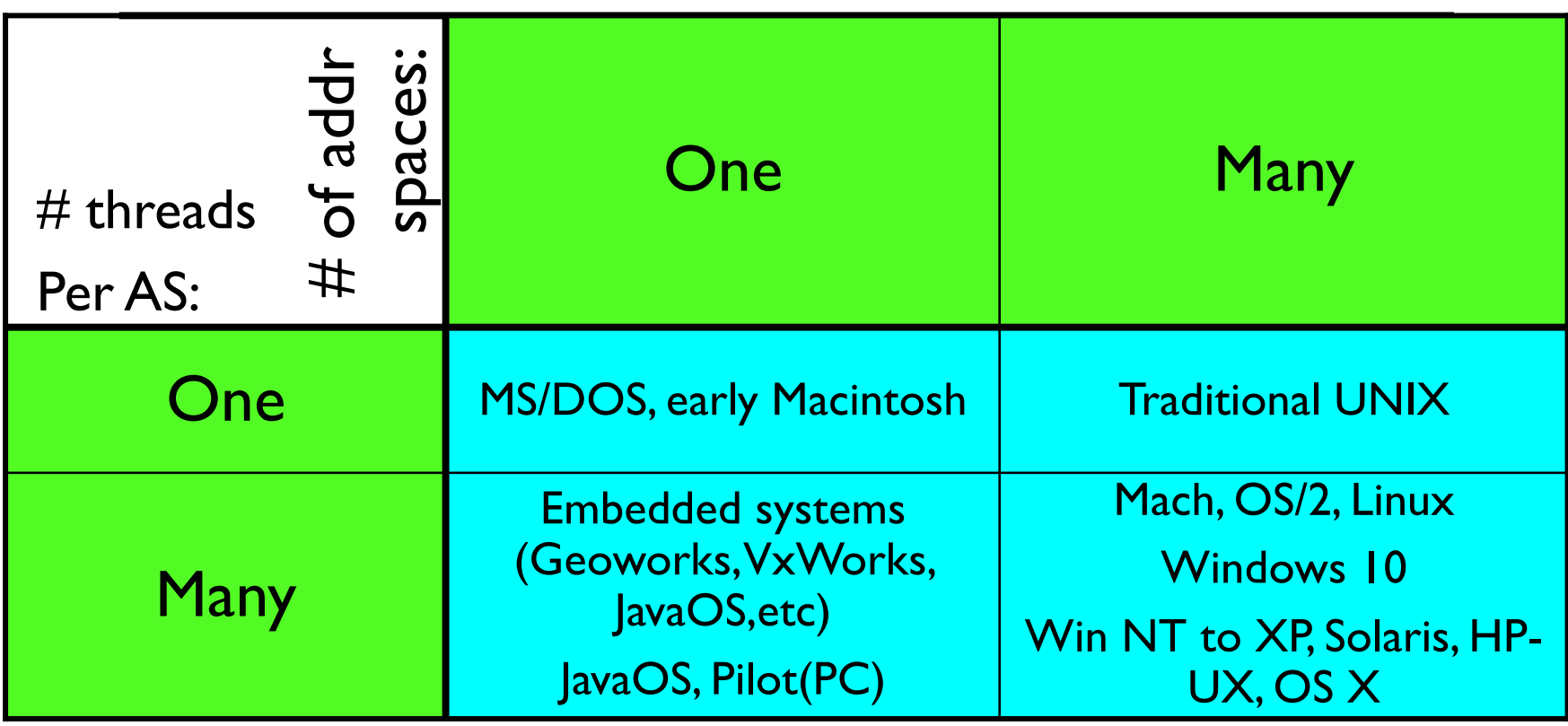

- Most operating systems have either
	- One or many address spaces
	- One or many threads per address space

# Summary

- Processes have two parts
	- Threads (Concurrency)
	- Address Spaces (Protection)
- Various textbooks talk about *processes* 
	- When this concerns concurrency, really talking about thread portion of a process
	- When this concerns protection, talking about address space portion of a process
- Concurrent threads are a very useful abstraction
	- Allow transparent overlapping of computation and I/O
	- Allow use of parallel processing when available
- Concurrent threads introduce problems when accessing shared data
	- Programs must be insensitive to arbitrary interleavings
	- Without careful design, shared variables can become completely inconsistent